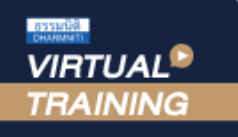

้บริษัท ฝึกอบรมและสัมมนาธรรมนิติ จำกัด

#### **สงวนลิขสิทธิ์ 21/8635/1Z**

**่ CPA นับชั วโมงแบบไม่เป็นทางการได้**  จัดอบรมหลักสูตรออนไลน์ <mark>ผ่าน CO</mark> ZOOM \*เงื่ อนไขตามที่ สภาวิชาชีพบัญชีกําหนด

# สำหรับผูนำเขา-สงออก การบริหารความเสี่ยงทางศุลกากร

- เทคนิคการขจัดความเสี่ยงจากการปฏิบัติที่ผิดพลาดของธุรกิจนำเขา-สงออก
- Update หลักเกณฑสำคัญเพื่อลดความเสี่ยงกับศุลกากร

หัวข้อสัมมนา

**บรรยายโดย...**

#### **ดร.สิทธิชัย พรหมสุวรรณ**

- ที่ปรึกษาภาษีศุลกากรและการค้าระหว่างประเทศ ให้กับบริษัทชั้นนําทุกอุตสาหกรรม
- วิทยากรผู้บรรยายหัวข้อภาษีศุลกากรและการค้า ระหว่างประเทศให้กับสถาบันทั้งภาครัฐและเอกชน

# **กำหนดการสัมมนา วันพุธที่**

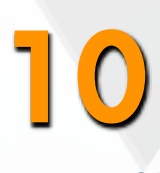

#### **พฤษภาคม 2566**

(เวลา 09.00 - 16.00 น.)

**SCAN QR CODE จองสัมมนาออนไลน์**

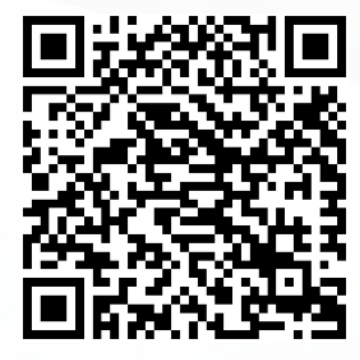

- -
	-
- 1. Update กฎหมายศุลกากร ที่จะมีผลใช้บังคับในปี 2023<br>- อำนาจในการประเมิน การตรวจทาน และการตรวจสอบทางภาษีอากร<br>- ฐานความผิดต่าง ๆ ตามกฎหมายศุลกากร<br>- ระยะเวลาในการจัดเก็บเอกสาร<br>- เกณฑ์เปรียบเทียบปรับระงับคดีในชั้นศุลกากร<br>2. - การควบคุมก่อน และขณะตรวจปล่อยของกรมศุลกากร (Pre-Clearance Control)<br>- ศุลกากรใช้เครื่องมือใดในการบริหารความเสี่ยงในการตรวจสอบสินค้านำเข้า-ส่งออก (Risk Management Tool)<br>- การควบคุมหลังการตรวจปล่อย (Post Clearance Control)
- **3. การตรวจสอบหลังการตรวจปล่อย ณ สถานประกอบการ (Customs Post Audit)**  - Update แนวทางการตรวจสอบหลังการตรวจปล่อย ณ สถานประกอบการ<br>- การตรวจสอบหลังการตรวจปล่อยกรณีศุลกากรไร้เอกสาร (Customs Paperless)<br>- หลักเกณฑ์ วิธีปฏิบัติ อำนาจหน้าที่ และเอกสารหลักฐานต่างๆ ในการตรวจค้น<br>- ประเด็นที่ศุลกากรมัก
- **4. เกณฑ์การระงับคดีและการเปรียบเทียบงดการฟ้องร้องตามพระราชบัญญัติศุลกากร**
- การอำนวยความสะดวกทางการค้าระหว่างประเทศและการนำเข้า-ส่งออกของกรมศุลกากร<br>- ระบบการเชื่อมโยงข้อมูลอิเล็กทรอนิกส์ผ่านระบบ National Single Window<br>- การให้บริการวินิจอัยพิกัด ราคา และแหล่งกำเนิดสินค้าเป็นการล่วงหน้า<br>- การตรวจส
- -
	-
	-
	-
	-
	-
	- ภาพรวมของประเด็นความผิดทางภาษีศุลกากรและโทษที่ได้รับ รวมทั้งอะไรคือบ่อเกิดแห่งความผิด?<br>- การป้องกันการใช้พิกัดอัตราภาษีศุลกากรผิดพลาด<br>- เทคนิคการใช้สิทธิประโยชน์ทางภาษีสุลกากรผิดพลาด<br>- การตำเนินธุรกรรมทางการเจินย์ทางภาษ
	-
	-
	-
- 7. **ประเด็นการพิจารณาความผิด การดำเนินคดีตามกฎหมายศุลกากรและการระงับคดีในชั้นศุลกากร**
	-
	- ์ (How to settle customs case)<br>- ความผิดที่เกิดจากการสำแดงราคาต่ำ ทำให้อากรขาด
	- ความผดทเกดจากการสาแดงราคาตา ทาเหอากรขาด<br>- ความผิดที่เกิดจากการไม่รวมค่าใช้จ่ายทางอ้อม (เช่น ค่าสิทธิ ค่าธรรมเนียมอนุญาต ค่านายหน้า ค่าคนกลาง<br>- ค่าวิศวกรรม ค่าออกแบบ ค่าความช่วยเหลือทางวิชาการ และค่าใช้จ่ายอื่น ๆ) ในราคา
	-
	-
- 8**. สรุป 108 ประเด็นความผิดภาษีศุลกากร**

อัตราคาสัมมนา

วัตราค่าสัมมนา

**9. ข้อแนะนำและวิธีปฏิบัติที่ถูกต้องในขณะที่ถูก Post Audit จากเจ้าหน้าที่ศุลกากร**

สมาชิก (Tax, HR) ท่านละ 2,900 + VAT 203 = 3,103 บาท บุคคลทั่วไปท่านละ  $3,400 + \text{VAT } 238 = 3,638 \text{ un}$ **\*รับชำระเงินผ่านระบบ QR CODE หรือโอนเงินผ่านธนาคารเท่านั้น**

 $\frac{1}{2}$ สำรองที่นั่งออนไลน์ที่ [www.dst.co.th](http://www.dst.co.th) โทรศัพท์ 02-555-0700 กด 1, 02-587-6860-64

#### ้บริษัท ฝึกอบรมและสัมมนาธรรมนิติ จำกัด

การอบรม Online ผานโปรแกรม

## ผู้สอบบัญชีรับอนุญาต นับชั่วโมงแบบไม่เป็นทางการได้

(เงื่อนไขเป็นไปตามที่สภาวิชาชีพฯ กําหนด)

## ี่ vั้นตอนการสมัครและเข้าใช้งาน

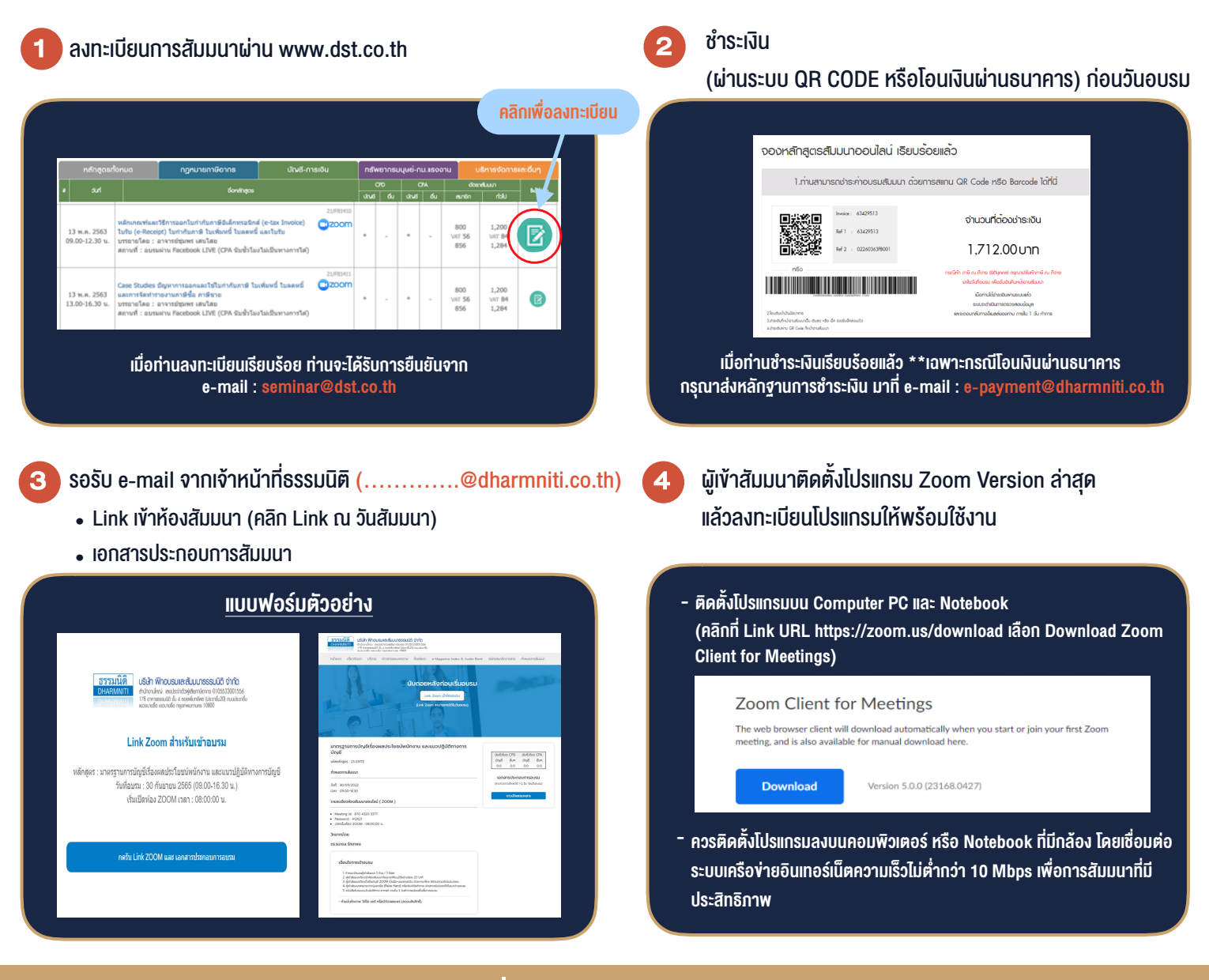

### เงื่อนไขการเขาอบรม

1. กำหนดจำนวนผูเขาสัมมนา 1 ทาน / 1 User

**VIRTUAL** A INING

- 2. ผูเขาสัมมนาตองเขาหองสัมมนากอนเวลาที่ระบุไวอยางนอย 20 นาที
- 3. ผูเขาสัมมนาตองตั้งชื่อบัญชี ZOOM เปนชื่อ-นามสกุลจริง ดวยภาษาไทยใหตรงตามบัตรประชาชน
- 4. ผูเขาสัมมนาสามารถกดปุมยกมือ (Raise Hand) พิมพขอคำถามผานชองทางแชทไดในระหวางการอบรม
- 5. หนังสือรับรองจะจัดสงใหทาง e-mail ภายใน 3 วันทำการ หลังเสร็จสิ้นการอบรม
- 6. เมื่อทานชำระเงินบริษัทฯจะสง Link การเขาสัมมนาและไฟลเอกสาร ้ ส่วงหน้า 3 วันทำการก่อนวันสัมมนา โดยทางบริษัทฯ ขอสงวนสิทธิ์ ในการยกเลิกและคืนเงินทุกกรณี

- ห้ามบันทึกภาพ วีดีโอ แชร์ หรือนำไปเผยแพร่ (สงวนลิขสิทธิ์) -